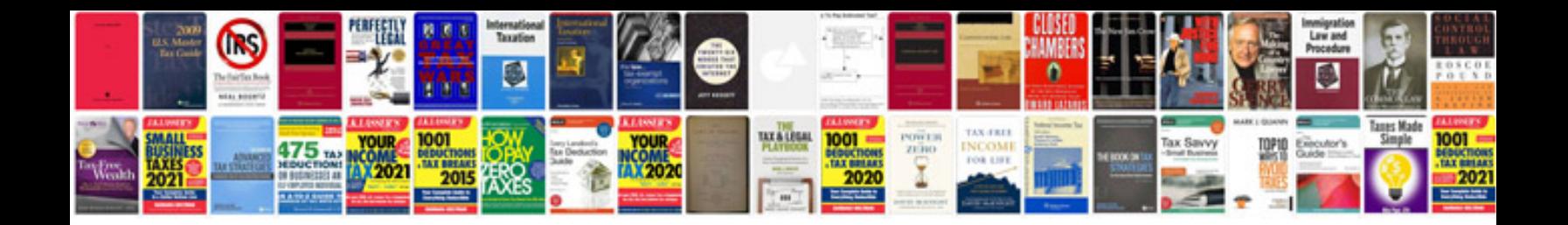

**Code p2270 and p2271**

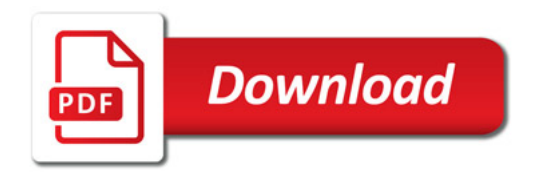

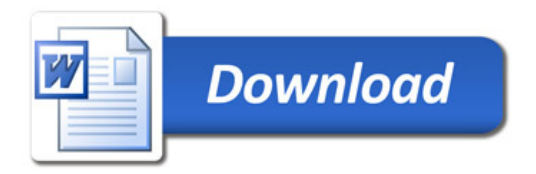